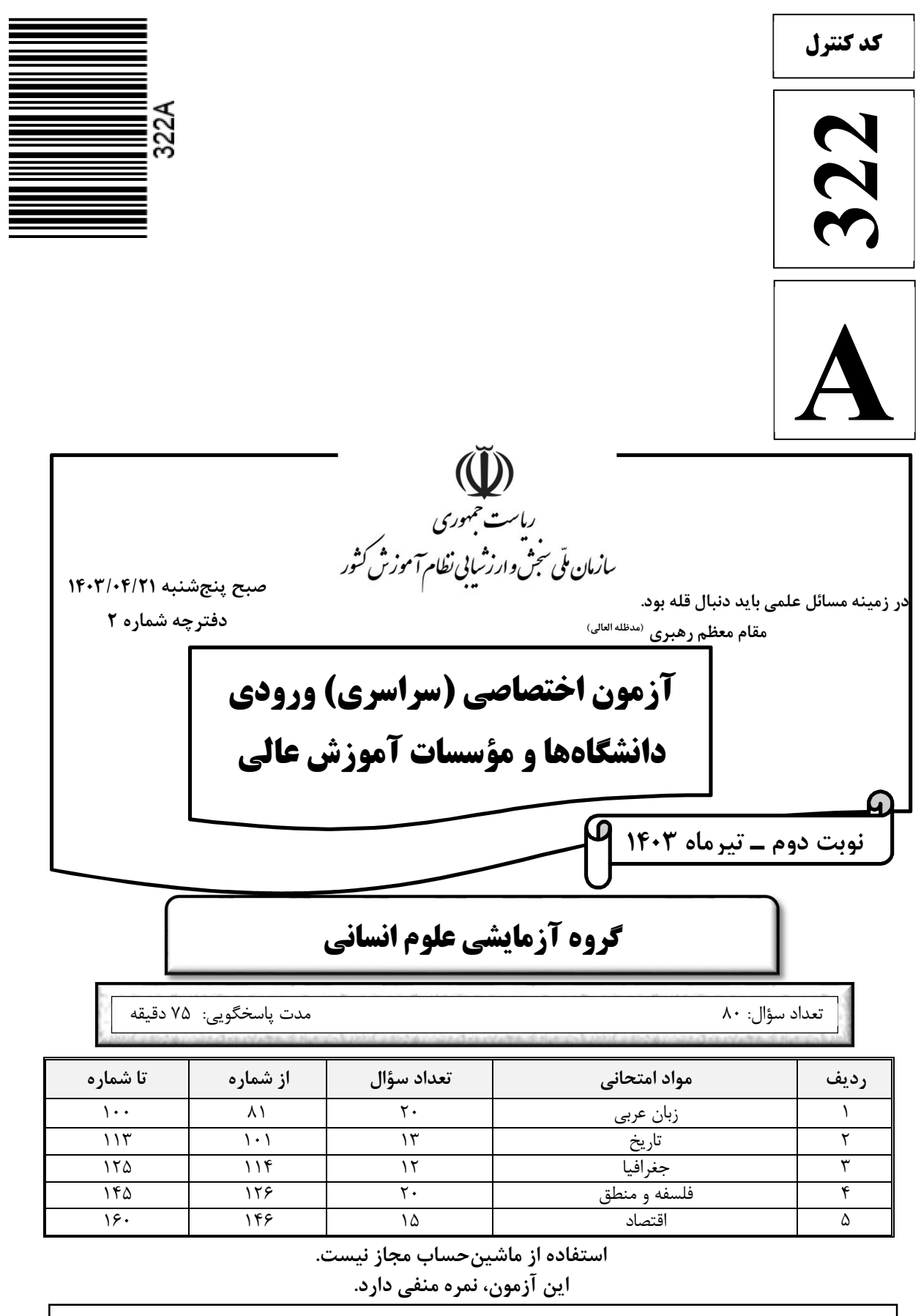

<sub>.</sub><br>مق چاپ، تکثیر و انتشار سؤالات به هر روش ( الکترونیکی و ...) پس از برگزاري آزمون از ماردین استخار است و استخلفین براست و با متخلفین برابر مقررات رفتار می شود.

صفحه ۲

\* داوطلب گرامی، عدم درج مشخصات و امضا در مندرجات جدول زیر، بهمنزلهٔ عدم حضور شما در جلسهٔ آزمون است.

اينجانب ................................. با شمارة داوطلبي .................................. با آگاهي كامل، يكسان بودن شمارة صندلي خود را با شمارهٔ داوطلبی مندرج در بالای کارت ورود به جلسه، بالای پاسخنامه و دفترچهٔ سؤالات، نوع و کد کنترل درج شده بر روي دفترچهٔ سؤالات تأیید مینمایم.

امضا:

■ ■ عيّن الأنسب للجواب عن الترجمة أو المفهوم مِن أو إلى العربية (٨١ - ٨٩)

٨١ – ﴿ أَنفِقوا ممّا رزقناكم من قبل أن يأتيَ يومٌ لا بيعٌ فيه و لا خُلَّةٌ﴾: ۱) هزینه کنید پیش از فرا رسیدن آن روز که نه میتوان خرید و فروش کرد و نه دوستی! ۲) انفاقی که می کنید باید از رزق ما به شما باشد و قبل از روزی که نتوانید فروش کنید و نه دوست یابی! ۳) از آنچه به شما روزی دادیم انفاق کنید قبل از اینکه روزی بیاید که نه فروشی در آن است و نه دوستی! ٤) از هرچه روزي شما كرديم هزينه كنيد پيش از اينكه آن روز فرا برسد كه نه ميتوان خريد و فروش كرد و نه دوستیابی! ٨٢ – « أخذ علماءُ الحقوق يُفكِّرون و يكتبون قوانين تحتوي على أكثر حاجات الإنسان، و فيها طرق لتقليل نقائص ا**لقانون في البلد»:** قانوندانان ...... ۱) تفکر میکنند و قوانینی که حاوی بیشترین احتیاجات آدمی است را مینویسند تا راههایی برای کاستن از نقصهای قانون در کشور در آن باشد! ۲) شروع به فکر کردن و نوشتن قوانینی کردند که بیشترین نیازهای انسان را دربر میگیرد و در آن راههایی برای کم کردن کاستی های قانون در کشور وجود دارد! ۳) فکر کردن و نوشتن راجع به قوانینی را پیش گرفتهاند که بیشتر حاجات انسان را دربر داشته باشد، و در آن رامهایی باشد تا از نقایص قانونی کشور بکاهد! ٤) شروع میکنند به اینکه تفکر کرده قوانین فراگیری را بنویسند که حاوی بیشتر خواستههای بشر باشد و نیز شامل رامهایی برای کم شدن کاستی های قانونی در کشور باشد! ٨٣ – « مَن ذاالذي زان السماعَ بأنجم كالدُّرر المنتشرة لِيهتديَ بها الناسُ في ظلمات البرّ و البحرِ ، و أنزل منه ماعَ و أخرج به أنواعَ النباتات المُختلفة؟»: چه كسي آسمان ,ا ......... ۱) زینت بخشید با ستارههای پراکندهٔ مرواریدگون برای راهنمائی مردم در تاریکیهای خشکی و دریا و آبی از آن نازل کرد تا انواعی مختلف از گیاهان برویند! ۲) مزیّن به ستارههای مرواریدگون پراکنده کرده است تا با آنها مردم را در تاریکیهای خشکی و دریا راهنمایی كند و از اين آسمان آب نازل كرد كه انواعي مختلف از گياهان را بروياند! ۳) مزّین کرد به ستارههایی همچون مرواریدهای پراکنده تا در تاریکیهای خشکی و دریا مردم را راهنمایی کند و از آسمان آبی فرو فرستاد و انواعی از گیاهان مختلف را بیرون آورد! ٤) با ستار گانی چون مرواریدهای پراکنده زینت داد تا بدانها مردم در تاریکیهای خشکی و دریا راهنمایی شوند و از آن آبی فرو فرستاد و بدان انواع مختلف گیاهان را بیرون آورد!

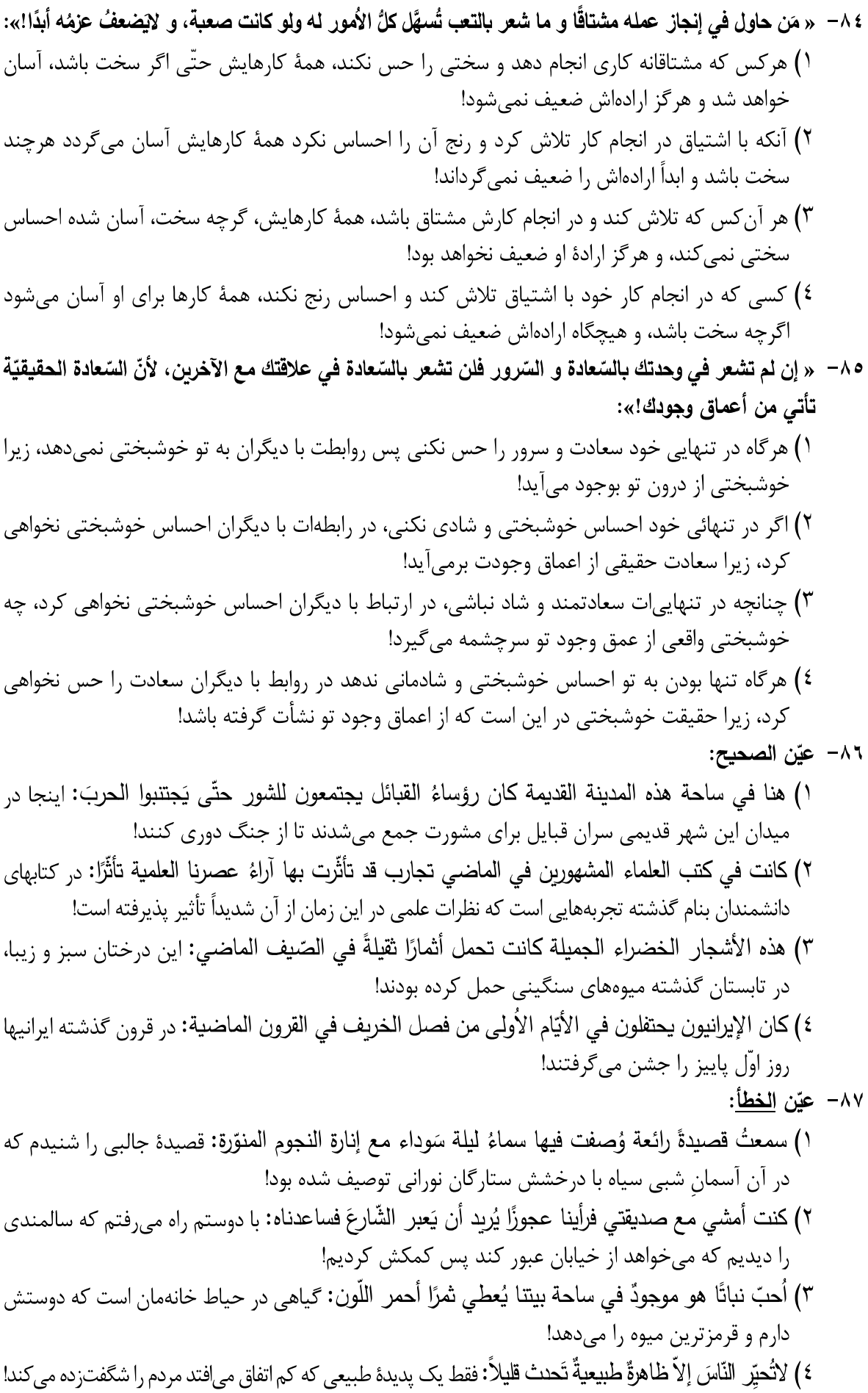

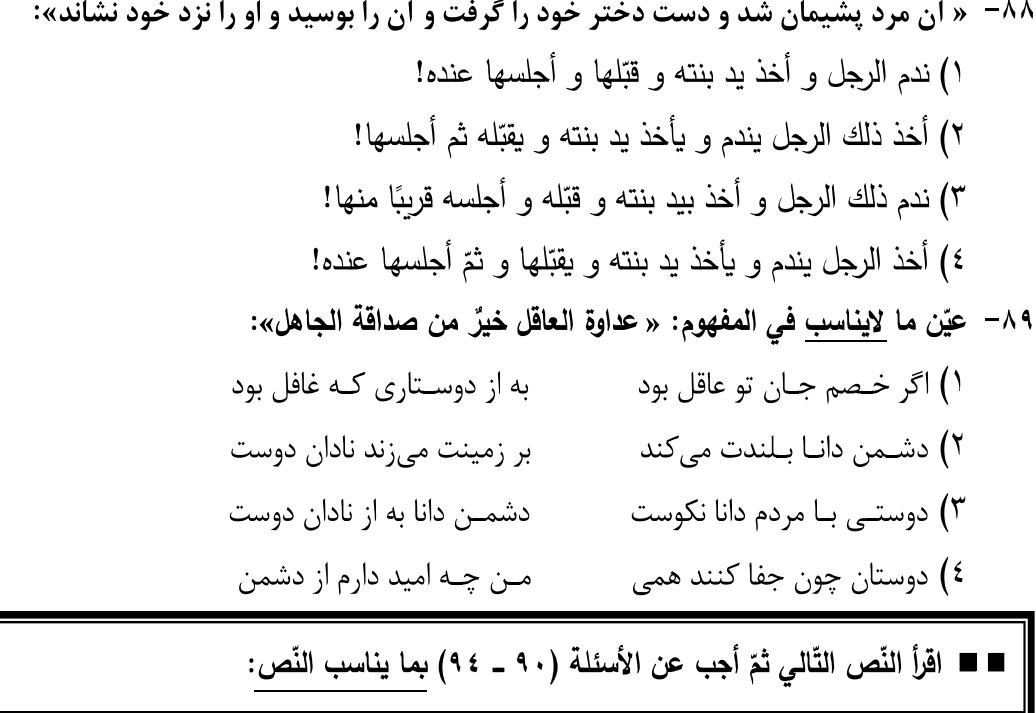

يُشير الخُبراءُ إلى أهميّة تَناولِ العِنبِ، بالاعتدالِ، و ذلك لإحتوائه على نسبةٍ عاليةٍ من السُّكّرِ، إذ قد يؤدّي تناولُ كميّاتٍ كبيرةٍ منه إلى ارتفاع السكَّر بالدَّم، و يؤكّدون أنّ فوائد تَناولِ العنبِ بشكلٍ معتدلٍ أكثرُ من مَضرّاته!

فالعناصرُ الموجودةُ في العنب تُساعد على مَنع العقل من الزَّوال و فقدان الذَّاكرة مع الكبر في السّن. و يُقال إنّ العنبَ يُحسِّن جريانَ الدّم إلى الدّماغ و بالتّالي تحسين التذكير اليومي!

و أظهرت الدّراساتُ، أنّ تناولَ أكلاتٍ خفيفةٍ من العنب يُمكن أن يُساعد في توازن ضَغط الدَّم لأنّه يَحتوي على نسبةٍ عاليةٍ من البوتاسيوم الّذي يُساعد في تقليل ضغط الدّم عن طريق المساعدة في اتِّساع الشَّرايين. و كذلك العنبُ يُنظِّم دَورةَ النَّوم لاحتوائه على كميّة صغيرةٍ من هرمون النَّوم و بأكله تزداد قوّةُ الجسم للوقايةِ من الأمراض لامتلائه من فيتامين جيم (= سي).

٩٠ - عتن الخطأ:

١) إنَّ أكل فواكه مَليئة بفيتامين جيم أو سي يُقترح عند الابتلاء بالسّهر ! ٢) كلَّما تَحسَّن جريانُ الدّم إلى الدّماغ، يتّخذ الإنسان عزمًا أصحِّ! ٣) من غايات الاعتدال هي المحافظة على صحّة الإنسان! ٤) ما من فاكهةٍ أو أكلة إلاّ و لها فوائد و مضرّات!

٩١- عيّن الصحيح:

١) تناولُ العنب ولو باعتدال، يُضرّ المرضى المصابين بالسُّكر ! ٢) من فوائد العنب الّتي تحصل بتأخير هي الوقاية من النّسيان! ٣) مَن يلتزم أن يضع العنب في قائمة أسرته الغذائية يوميًّا يتخلَّص من ضغط الدِّم! ٤) أكل العنب من العوامل الَّتي تُهدِّئ الأعصاب و تُسبّب أن ينام الإنسان نومًا عميقًا!

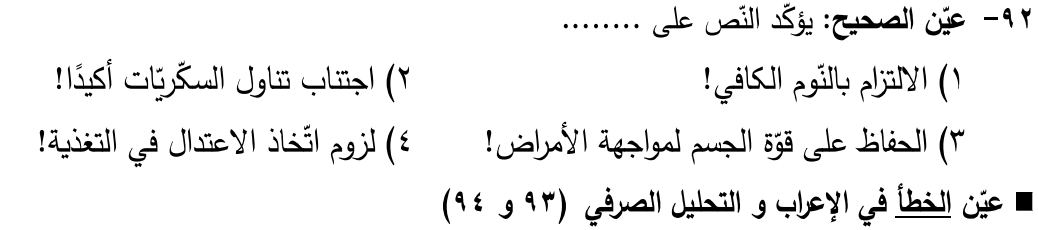

## ٩٣ – « تَناولُ ـ ارتفاع ـ يُحسِّن ـ أظهرت»:

للموصوف «شكل»

- ١) ارتفاع: اسم ـ مفرد مذكر ـ مصدر (من باب افتعال) ـ مضاف إلى «السكر » ـ معرب / مجرور بحرف الجر ؛ إلى ارتفاع: جار و مجرور
- ٢) أظهرت: فعل ماضٍ ـ للمؤنث الغائب ـ مزيد ثلاثي (من باب إفعال) ـ متعدٍّ / فعل و فاعله «الدراسات» والجملة فعلية
- ٣) يُحسِّن: فعل مضارع ـ للغائب ـ مزيد ثلاثي بزيادة حرف واحد (من باب تفعُّل) ـ متعدٍّ / فعل و مع فاعله حملةٌ فعلية
- ٤) تناول: اسم ـ مفرد مذكر ـ مصدر (من باب تفاعل) ـ مضاف إلى «كميات» ـ معرب/ فاعل لفعل «يؤدي» و مرفوع
- ٤ ٩ « مُعتدل ـ الموجودة ـ يُساعد ـ ينظّم»: ١) معتدل: اسم ـ مفرد مذكر ـ اسم مفعول (مصدره: «اعتدال») ـ نكرة ـ معرب / صفة (نعت) و تابع
- ٢) ينظَّم: فعل مضارع ـ للغائب ـ مزيد ثلاثي بزيادة حرف واحد (من باب تفعيل) ـ متعدٍّ ـ معلوم / فعل و مع فاعله جملةٌ فعلية
- ٣) الموجودة: اسم ـ مفرد مؤنث ـ اسم مفعول (من الفعل المجرد الثلاثي) ـ معرّف بأل ـ معرب / صفة أو نعت و تابع لموصوفه «العناصر»
- ٤) يساعد: فعل مضارع ـ للمفرد الغائب ـ مزيد ثلاثي بحرف واحد (من باب مفاعلة) ـ معلوم (= مبني للمعلوم) / فعل و مع فاعله جملةٌ فعلية
	- ■ عيّن المناسب للجواب عن الأسئلة التالية (٩٥-١٠٠)
	- ه ۹− عيّن <u>الخطأ</u> ف*ي* ضبط حركات الحروف: ١) الصَّديقُ الصَّدوقِ مَن نَصَحكَ في عَيبكَ و حَفظَكَ في غَيبكَ! ٢) يَكذبُ الإنسانُ الضَّعيفُ و يَصدُقُ الإنسانُ القَوِيُّ! ٣) أمّا هؤلاء فَيَتعلِّمونَ و يُفقَّهونَ الـجاهِل! ٤) لاتَسبّوا النّاسَ فتَكتسِبوا العَداوةَ بَينهم!

٩٦- عيّن ما ليس فيه «نون الوقاية»: ١) أُحبِّ أن تكون أسناني سالمةً عندما أُصبح شَيخًا! ٢) تَمنعني أُمّي من استخدام الجوّال إلاّ للضرورة! ٣) ربِّي العزيزِ أعِنِّي أن لا أكون معجبة بنفسي و متكبِّرة! ٤) أختى الكبرى أخذتني إلى المُستوصف لمعالجة صداعي! ٩٧ - عيّن «الباء» يختلف معناها: ١) إنّا مسافرون فاسترحنا قليلاً بمنطقة مملوءَة من الأشجار ! ٢) إذا جُرح القطَّ يلعق الـجرح بلسانـه، و هذا الـعمل علاجه! ٣) اِشترينا بيتًا جديدًا بشارع قرب مدرستنا! ٤) نام الطفلُ بغرفته بعد أن بكي كثيرًا! ٩٨ – عيّن «علي» لاتدلّ على معنى الفعل: ١) عليكم بإنفاق العلم فإنّ هذا العمل يَزيده و لن يَنقص منه شيءٌ! ٢) فَحصكم الطّبيبُ و وصفَ أدويةً لشفائكم، يجب عليكم تناولُها صحيحًا! ٣) لكلِّ داءٍ دواءٌ فأيِّها المرضى عليكم أن تجدوا الذَّواءَ المناسب لمرضكم الصِّعب! ٤) أَيُّ خلل في نظام الطّبيعة يُؤدِّي إلى موت الموجودات فيها، فعليكم بتحقِّق التّوازن فيها! ٩٩- عيّن ما لا نرجو وقوعَه: ١) يُحبّ أبوك أنّك تُصبح أنت رجلاً صادقًا في المستقبل! ٢) لعلّ عزمَك الراسخ سهَّل لك الوصولَ إلى الغاية الأصلية! ٣) بعض الطِّلاب بعد الامتحان يقولون: ليتنا كُنّا نَسعى أكثر ! ٤) يُريِد كلّ شخص في الدّنيا الراحة و لكنّها لاتتحقّق إلاّ بالصّعوبة! ١٠٠= عيّن المنادى يختلف عن الباقي: ١) حاول في طريقك الصّعب و دراستك المفيدة جيّدًا يا ولد! ٢) إلهي! أعلم أنَّك غفورٌ لجميع المخلوقات و الكائنات! ٣) اِعتمِدوا على أنفسكم يا شباب وطني المعزَّزين! ٤) ربّ! أنت الَّذي تَستر عنّا كلَّ ما هو قبيح و سيّئ!

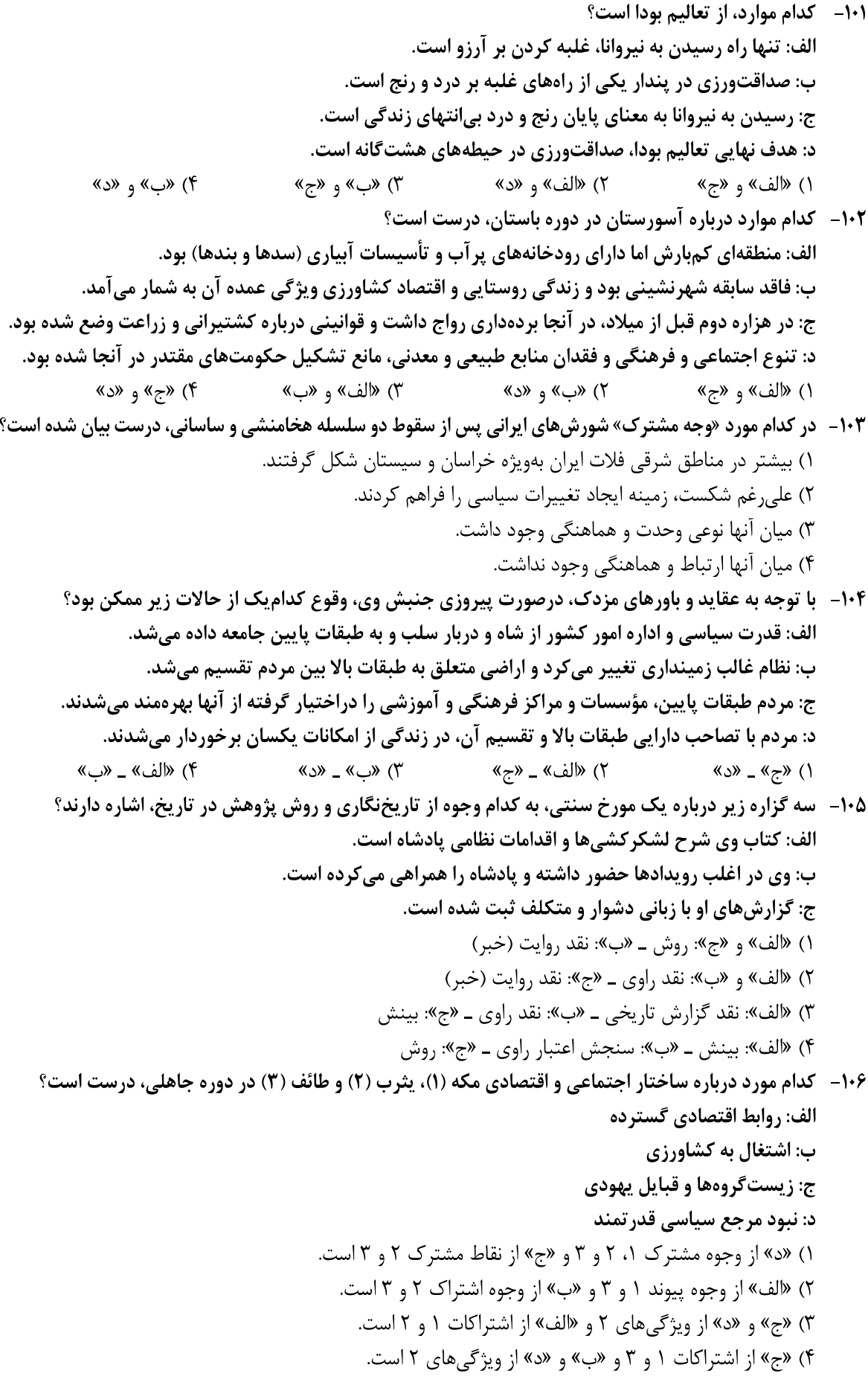

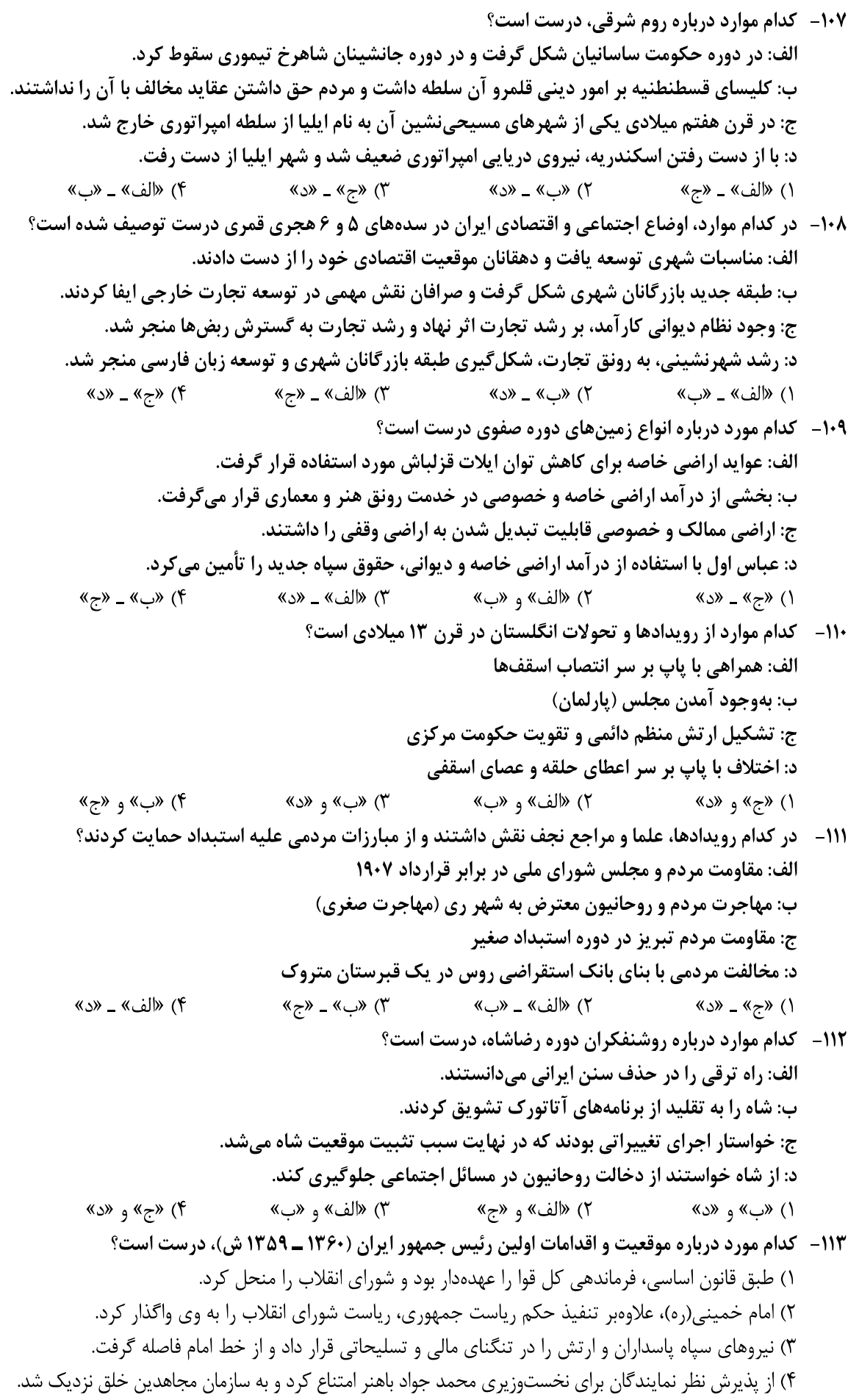

صفحه ۹

۱۱۴ - با توجه به موارد زیر، کدام عبارت با مشخصات منطقهٔ کوهستانی شمال و شمال غرب کشورمان مطابقت دارد؟ «الف: دماوند ب: سهند ج: سبلان د: علم کوه هــ: تخت سليمان» ۱) موارد «ب» و «هـ» در دو منطقه کوهستانی متفاوت قرار دارند و هر دو بر اثر فعالیتهای آتشفشانی شکل گرفتهاند. ۲) موارد «الف» و «ج» در دو منطقه کوهستانی متفاوت قرار دارند و هر دو بر اثر فعالیتهای آتشفشانی شکل گرفتهاند. ۳) در تشکیل موارد «ج» و «د» فعالیتهای آتشفشانی نقش نداشته است و هر دو در یک منطقه کوهستانی قرار دارند. ۴) در تشکیل موارد «الف» و «هـ» فعالیتهای آتشفشانی نقش نداشته است و هر دو در یک منطقه کوهستانی قرار دارند. ۱۱۵ - با توجه به شکل زیر، کدام مورد مطابق با تقسیمات کشوری فعلی در ایران، تدوین شده است؟

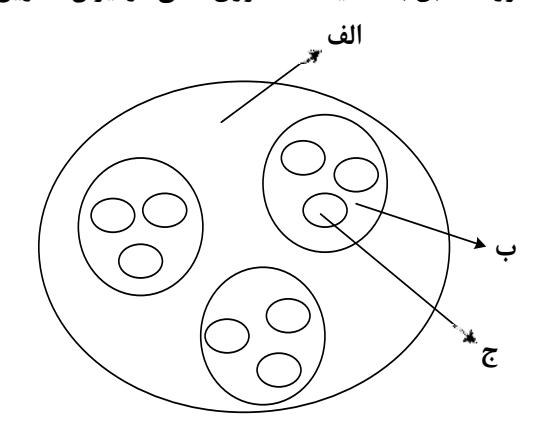

- ۱) اگر «الف» یک استان باشد «ب» و «ج» بهترتیب شهرستان و بخش خواهند بود و توسط فرماندار و بخشدار اداره میشوند. ٢) اگر «الف» یک استان باشد «ب» تابع «ج» و «الف» تابع تشکیلات مرکزی یا پایتخت قرار می گیرد. ۳) درصورتی که «ب» شهرستان باشد، بنابراین «الف» یک استان خواهد بود که تا قبل از انقلاب اسلامی، ۲۴ عدد بود. ۴) درصورتي كه «ب» شهرستان باشد، بنابراين «ج» يك بخش است و كوچكترين واحد تقسيمات كشوري، محسوب مي شود.
- ۱۱۶-۔ با توجه به عبارات زیر درخصوص «پدیدهٔ شهرنشینی»، موارد .................... بهطور مستقیم منجر به ...................... جمعیت شهر نشین مے شوند.

الف: پدیده مهاجرت معکوس بهدلیل گرانی مسکن، آلودگی هوا یا آسیبهای اجتماعی روی میدهد. ب: ممکن است بهدلیل مشکلات اشتغال، روستاها و شهرها به تر تیب مهاجرفرست و مهاجر پذیر شوند. ج: با ورود کشورها به عصر نوسازی شیوهٔ زندگی و فعالیت اقتصادی در روستاها تغییر پیدا کرد. د: بهدلیل افزایش رشد طبیعی جمعیت، برخی روستاها با موافقت وزارت کشور، شهر اعلام شدهاند. ۱) «الف» و «د» همانند «ب» و «ج» ـ کاهش ۲) «ب» و «ج» برخلاف «الف» و «د» ـ كاهش ۴) «ب» و «د» برخلاف «الف» و «ج» ـ افزايش ۳) «الف» و «ج» همانند «ب» و «د» ـ افزايش

- ١١٧- بەطور معمول امكان تبديل كشورهايي كه در منطقهٔ معتدل واقع شدهاند، به قدرتهاي سياسي منطقهاي يا جهاني بیشتر است. در این مناطق .................... .
- ۱) منطقهٔ پرفشار و جبهه قطبی تشکیل میشود و بهدلیل عرض جغرافیایی این نواحی، انرژی دریافتی روزانه، کمتر از مناطق استوایی است
- ۲) جبهه قطبی و منطقهٔ کمفشار تشکیل میشود و بهدلیل عرض جغرافیایی این نواحی، انرژی دریافتی روزانه، بیشتر از مناطق قطبی است
- ۳) هرچه ارتفاع افزایش یابد، بلندی و درجه رشد گیاهان نیز بیشتر خواهد شد، همچنین یک منطقه کمفشار در این مناطق تشکیل می شود
- ۴) هرچه ارتفاع افزایش یابد، بلندی و درجه رشد گیاهان نیز کمتر خواهد شد، همچنین یک منطقه پرفشار در این مناطق تشکیل می شود

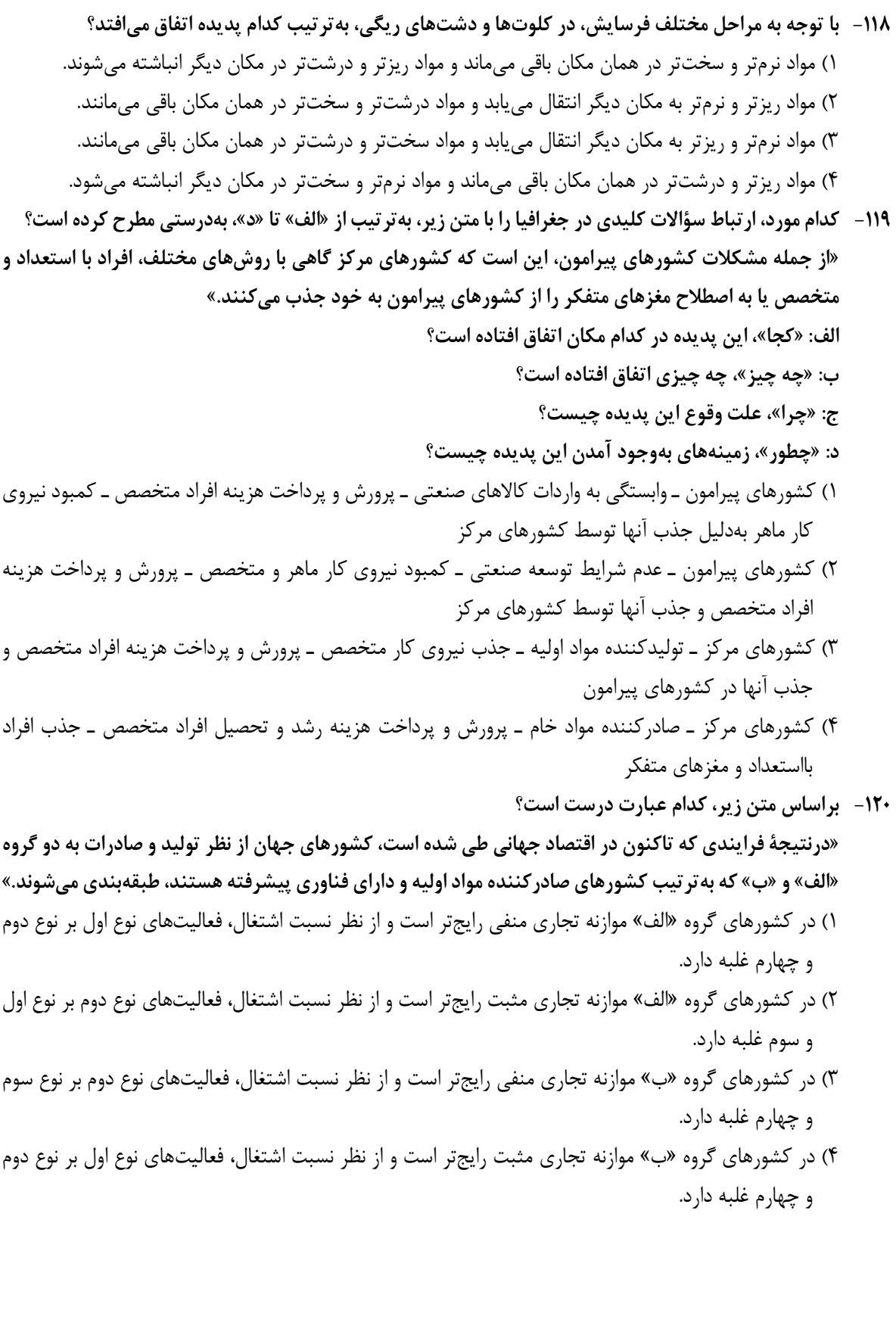

- دارای معادن بسیار برای شکل سیاسی شکل سیاسی دارای معادن بسیار برای صادرات آن توسعه صنايع خود فشرده جمعوجور الف: ج: قرارگیری در قرارگیری در منطقه معتدل رنواحی جنب حارہ همگونی همگونی وسيع با وسیع با بیابانهای فرهنگی بیش فرهنگی کمتر <mark>رزمین</mark>های هموار يهناور دارای معادن بسیار برای دارای معادن بسیار برای شکل سیاسی شکل سیاسی صادرات آن توسعه صنايع چند يار ه دنبالهدار د: ب: قرارگیری در قرارگیری در رنواحی جنب حارہ منطقه معتدل همگونی همگونی وسيع با وسیع با بیابانهای فرهنگی کمتر فرهنگی بیا رزمین های هموار پهناور ۱) «ب» و «ج» ـ نامناسبترين و مناسبترين ۲) «ب» و «د» ـ مناسبترين و نامناسبترين ۴) «الف» و «ج» ـ نامناسبترين و مناسبترين ۳) «الف» و «د» ـ مناسبترین و نامناسبترین
- ۱۲۱-٪ با توجه به نقش عوامل جغرافیایی در قدرت ملی، کشورهایی که با مشخصات موارد .................. منطبق باشند، به تر تیب ................... شرایط را از نظر قدرت ملی دارند.

**۱۲۲- با توجه به موارد زیر، کدام مورد درست است**؟

الف: شهر گرایی روندی اقتصادی ــ اجتماعی است که طی آن ارزشها و مظاهر شهری در بین روستانشینان رواج می یابد. ب: نقش و عملکرد اقتصادی برخی از روستاها تغییر کرده و این روستاها نقشهای گردشگری و صنعتی را برعهده گرفتهاند.

- ۱) «الف» مهمترین ملاک تفاوت شهر و روستا و «ب» متداول ترین ملاک تشخیص شهر و روستا را با تغییراتی اساسی همراه کرده است.
- ۲) «ب» متداول ترین ملاک تشخیص شهر و روستا و «الف» دسترسی به خدمات شهرها را با تغییراتی اساسی همراه کړ ده است.
- ۳) «الف» وسعت و فضای سکونت در شهرها و «ب» متداولترین ملاک تشخیص شهر و روستا را با تغییرات اساسی همراه کرده است.

۴) «ب» مهم ترین ملاک تفاوت شهر و روستا و «الف» فرهنگ و مناسبات روستاها را با تغییراتی اساسی همراه کرده است. ۱۲۳- کدام مورد، عبارت زیر را بهدرستی کامل میکند؟

«در روند تولید قطار در حملونقل ریلی، لوکوموتیوهای ................... » ۱) بخاری که نخستین بار در اوایل قرن بیستم در انگلستان ساخته شدند، بهتدریج جایگزین لوکوموتیوهای دیزلی شدند ۲) دیزلی که بهترین نوع لوکوموتیوها از نظر سازگاری با محیط زیست هستند، بهتدریج جایگزین لوکوموتیوهای بخاری شدند ۳) بخاری که نخستین بار در اوایل قرن نوزدهم در انگلستان ساخته شدند، بهتدریج جای خود را به لوکوموتیوهای دیزلی دادند ۴) الکتریکی که بهترین نوع لوکوموتیوها از نظر سازگاری با محیط زیست هستند، بهتدریج جای خود را به لوکوموتیوهای دیزلی دادند

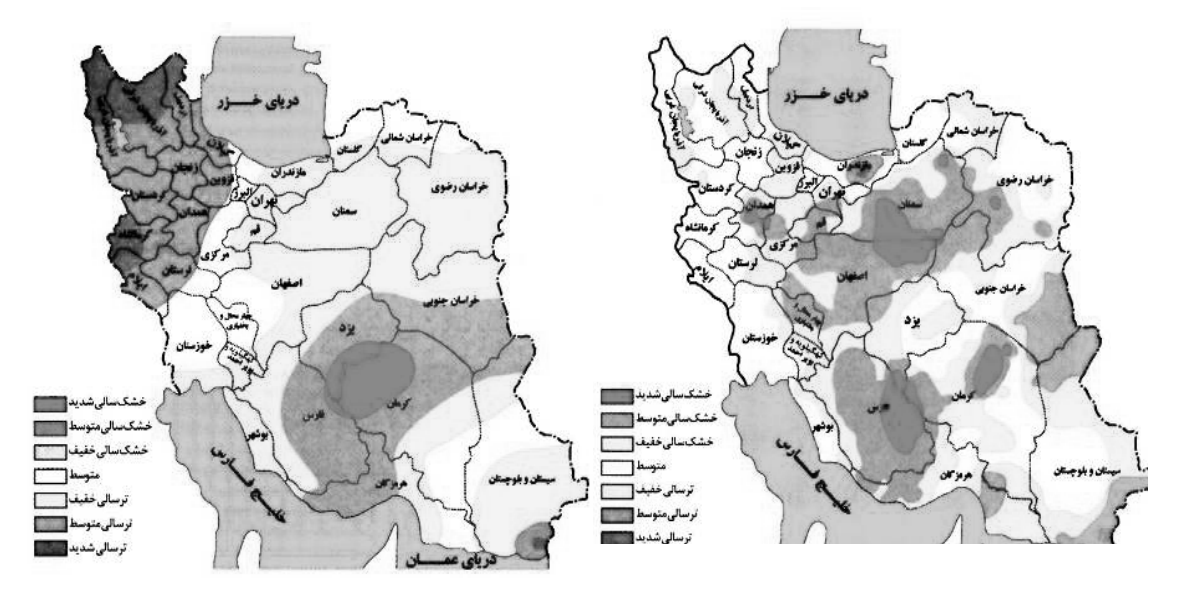

۱۲۴- با بررسی و مقایسه نقشههای وقوع خشکسالی در کشور ما، کدام مورد به مفهوم درستی اشاره دارد؟

۱) مرزهای نواحی تحت َأثیر خشکسالی تغییر میکنند، بنابراین مرزهای سیاسی ــ اداری معمولاً با مرزهای طبیعی منطبق نیستند. ۲) پهنهبندی خشکسالیٍها در این سالِها، نشان میِدهد برای مدیریت آن باید اقداماتی منطبق با یک استان انجام داد. ۳) از آنجاکه قلمرو و وسعت نواحی متفاوت است، می توان گفت خشکسالی ها فقط در محدودهٔ یک استان فعالیت دارند. ۴) نواحی تحتتأثیر خشکسالیها در طی سالهای مختلف، دارای کانون و مرزهای ثابتی است و بیشترین همگونی را دارد. **۱۲۵ - با توجه به موارد زیر، کدام مورد درست است؟** 

الف: توده هوای مرطوب غربی، رطوبت اقیانوس اطلس را در دوره سرد سال به داخل کشور ما میآورد. ب: بارشها بهطور کلی در سه دسته اصلی همرفتی، سیکلونی و ناهمواری تشکیل و طبقهبندی میشوند. ج: بارشهایی که شدت آنها کمتر اما مدت آنها بیشتر است، در وقوع لغزش مستعدتر از سیل هستند. د: توده هوای مرطوب ابتدا لازم است تا ارتفاع معینی بالا رفته و سرد شود تا به نقطهٔ اشباع برسد. ۱) از نظر زمان شکل گیری پدیدهها، مورد «د» پیش از مورد «الف» و پس از مورد «ب» تشکیل می شود. ۲) از نظر زمان شکل گیری پدیدهها، مورد «الف» پیش از مورد «ب» و پس از مورد «ج» تشکیل میشود. ۳) برای تشکیل مورد «ج» لازم است، ابتدا مورد «ب» و سپس موارد «الف» و «د» وجود داشته باشند. ۴) برای تشکیل موارد «ب» و «ج»، لازم است موارد «الف» و «د»، به طور کامل فراهم شده باشند.

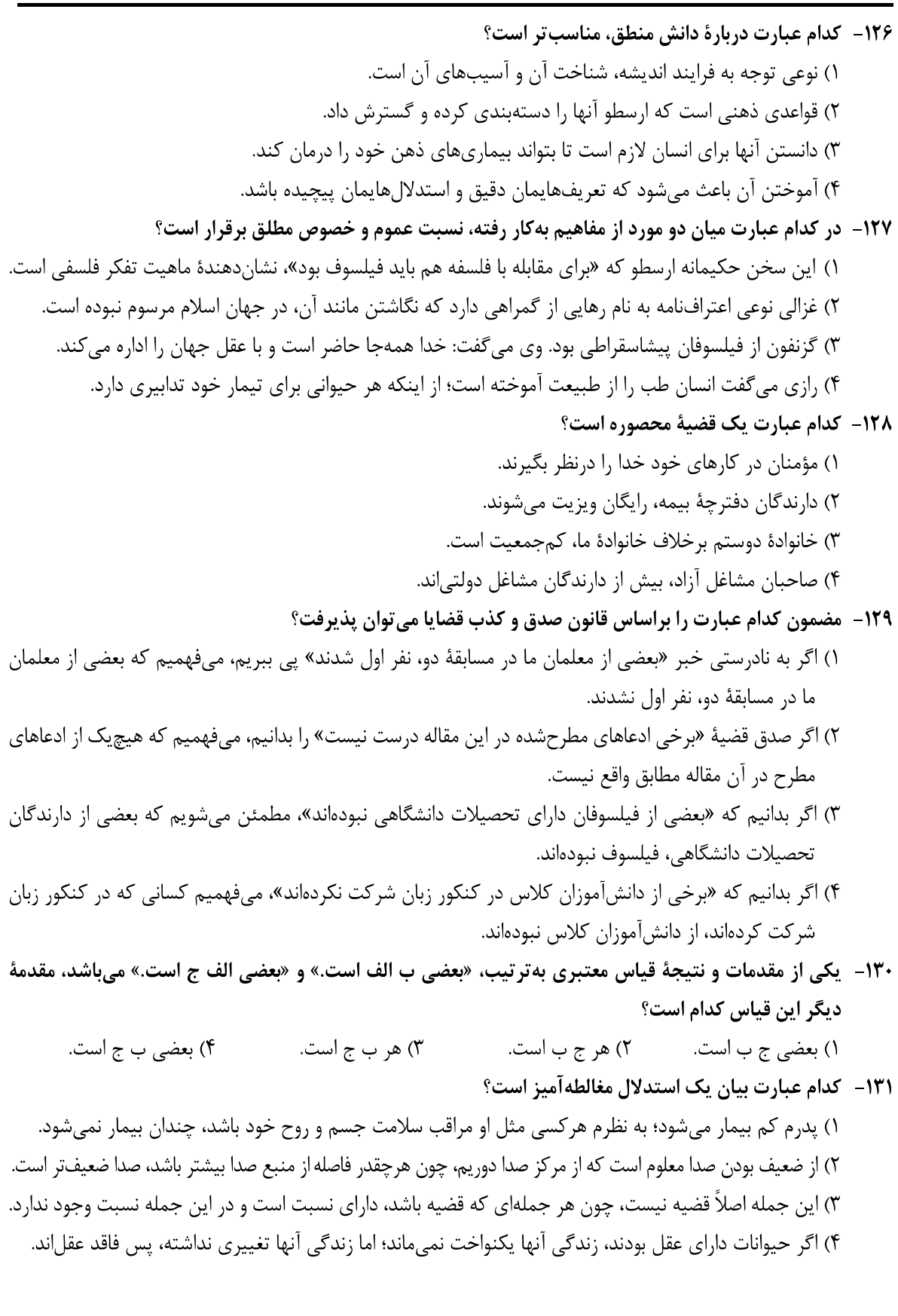

صفحه ١۴

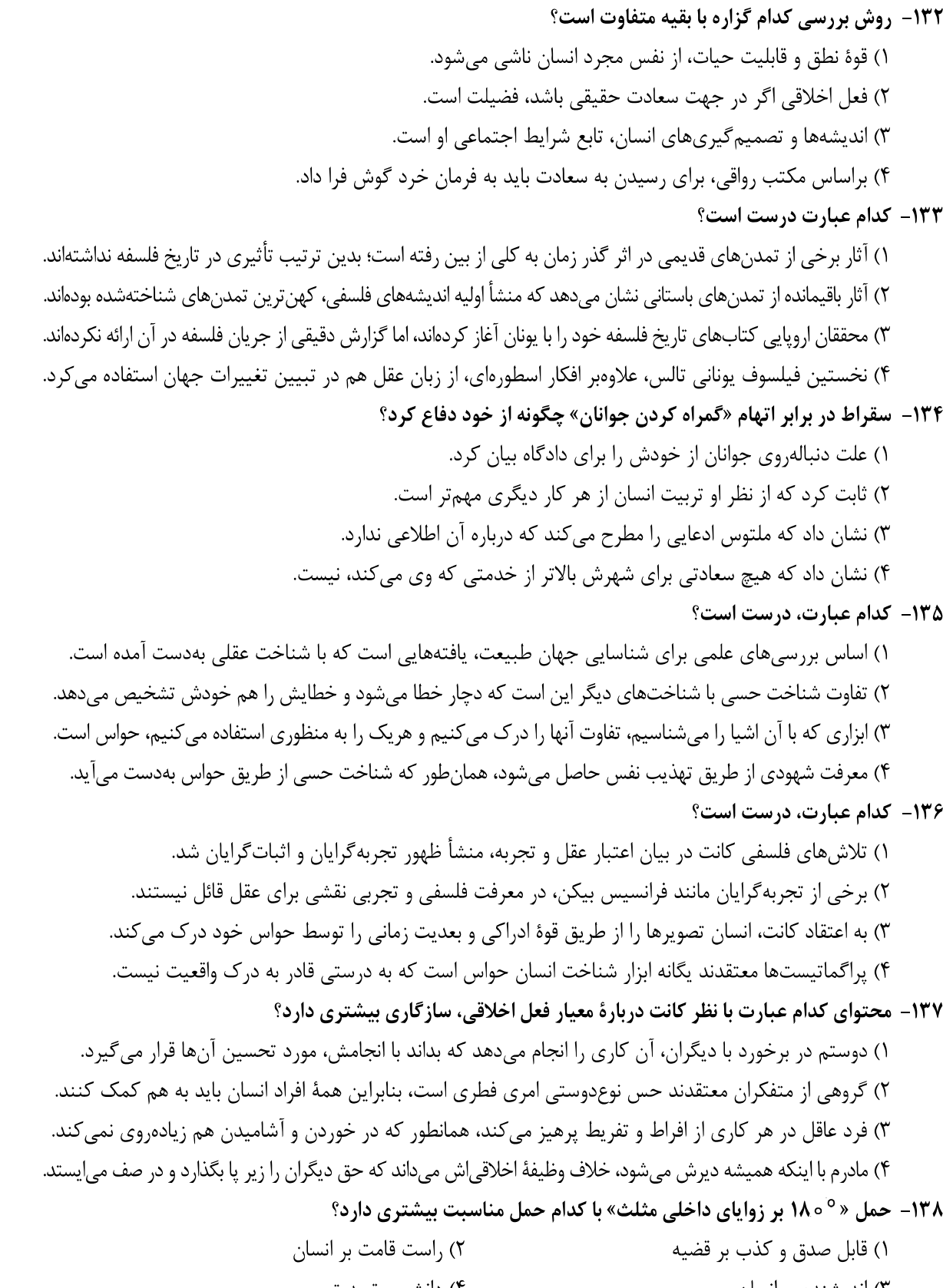

 $322-A$ 

۴) دانش بر تصدیق ۳) اندیشنده بر انسان

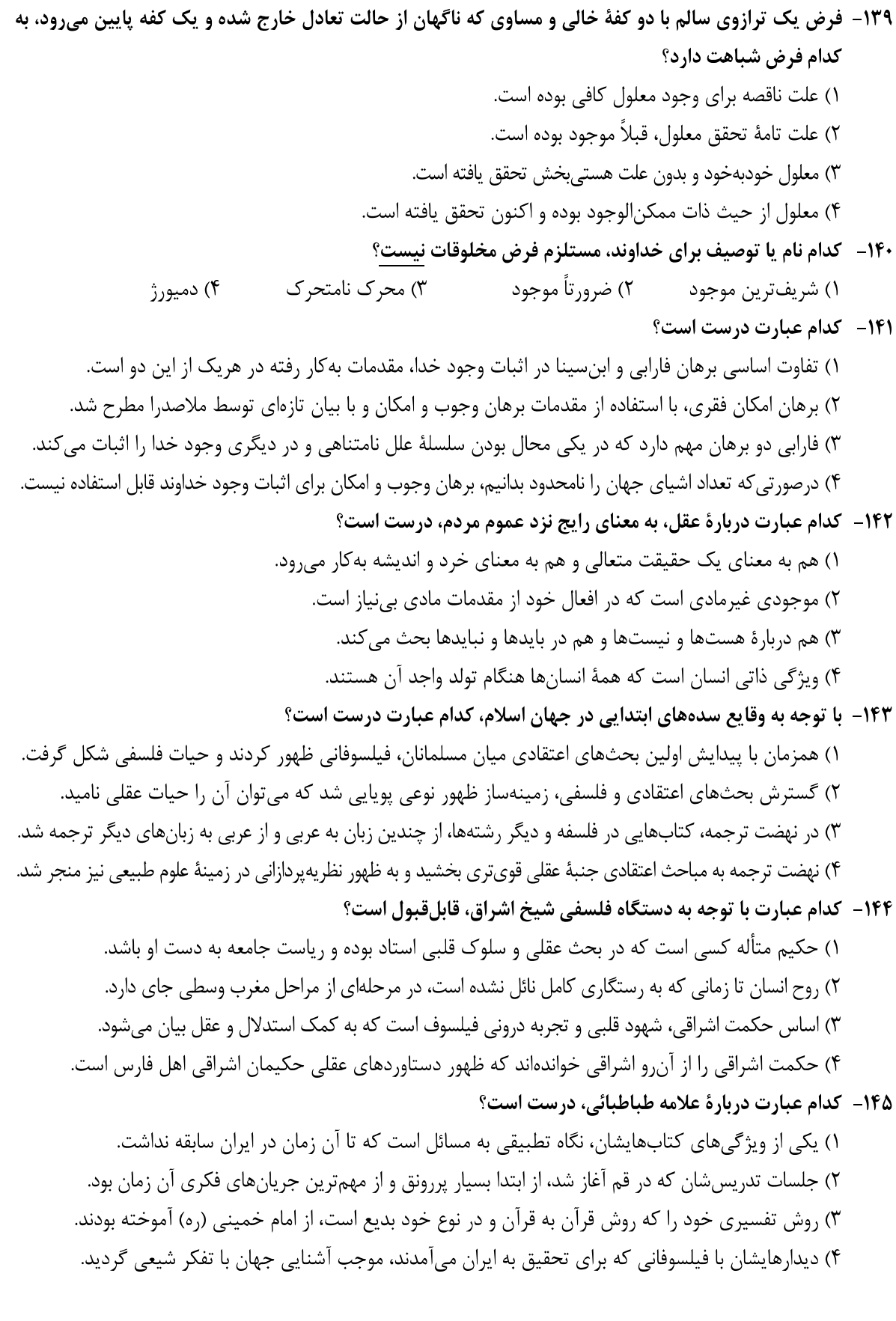

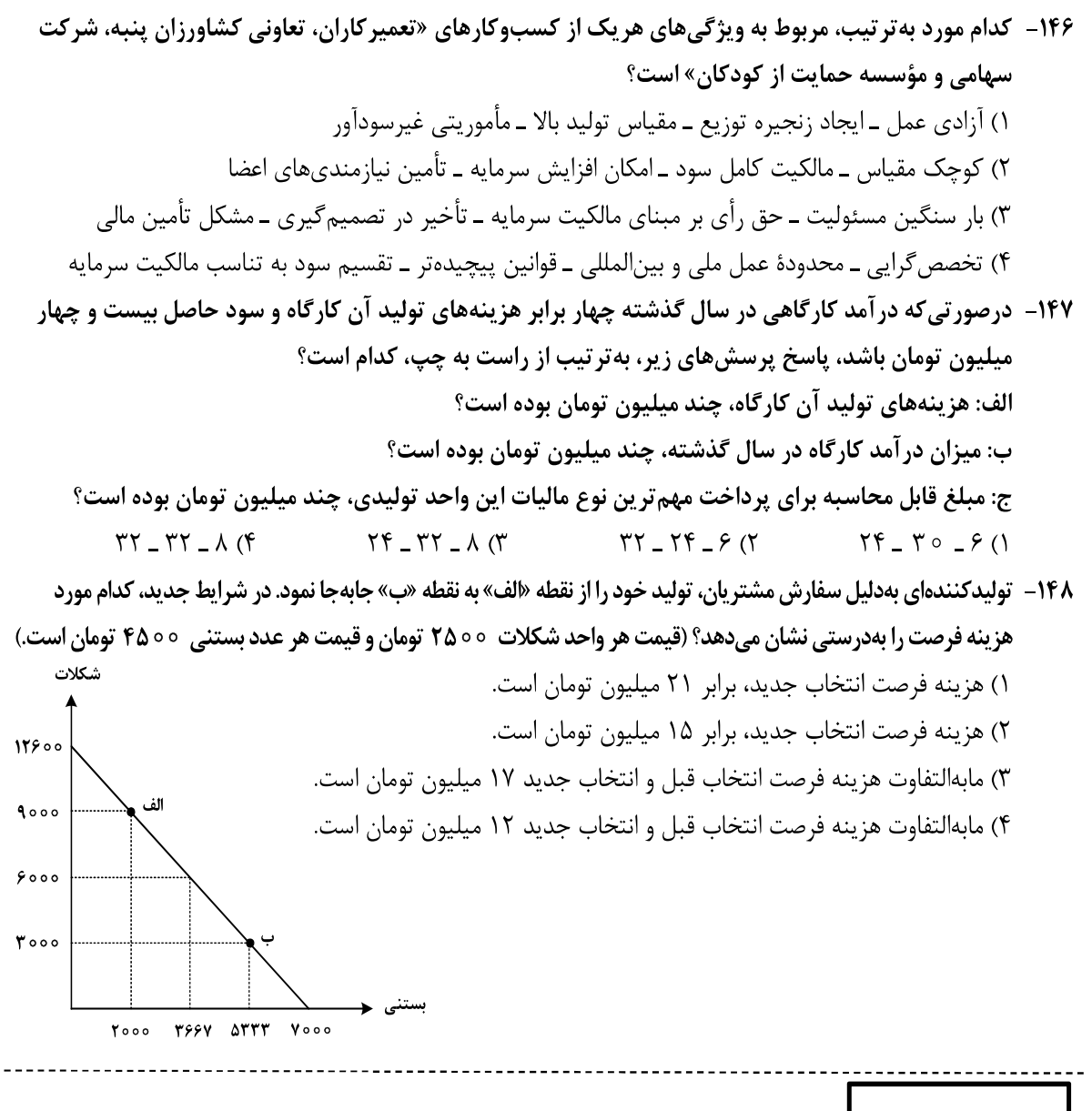

محل انجام محاسبات

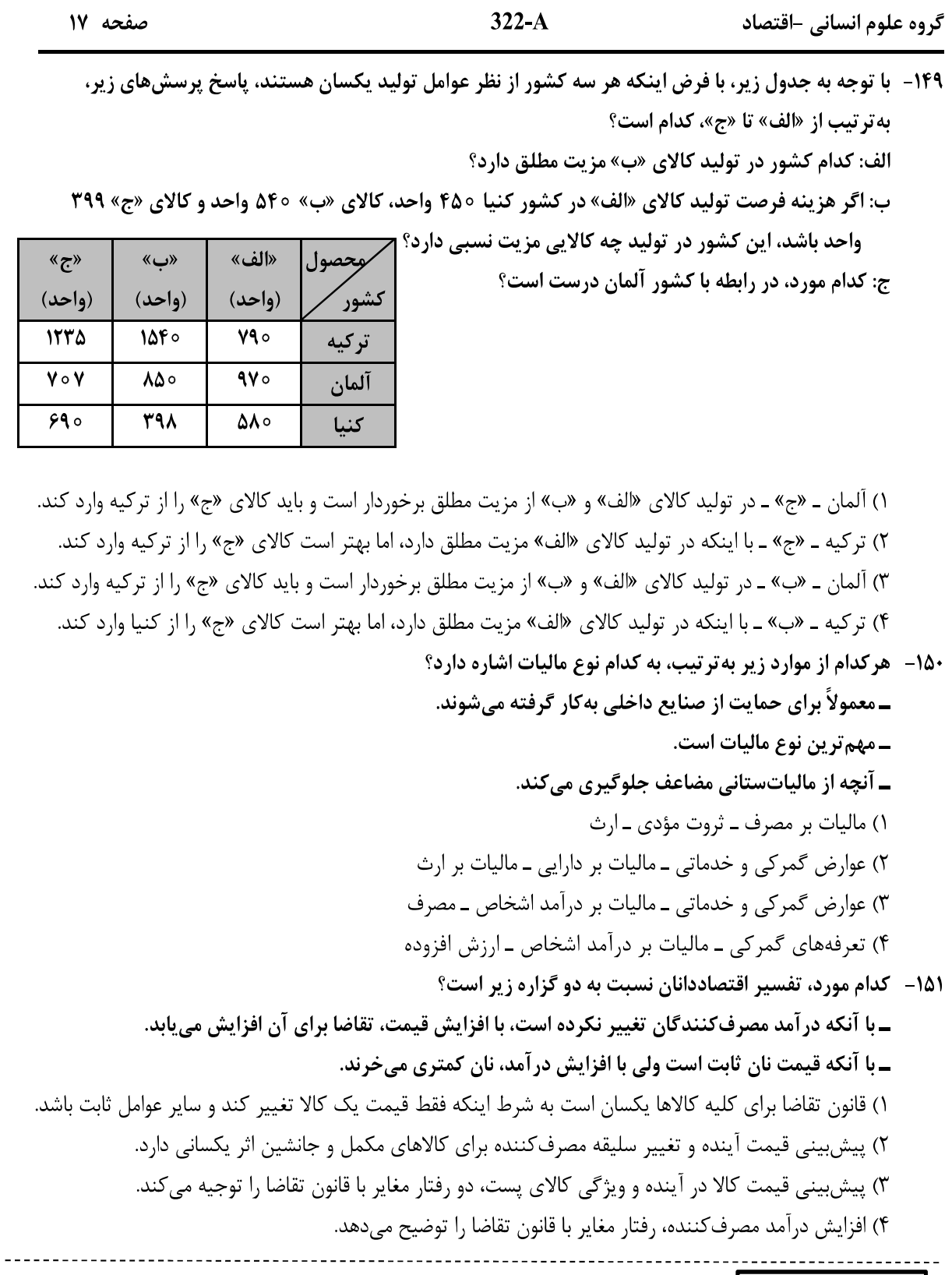

|<br>| محل انجام محاسبات |

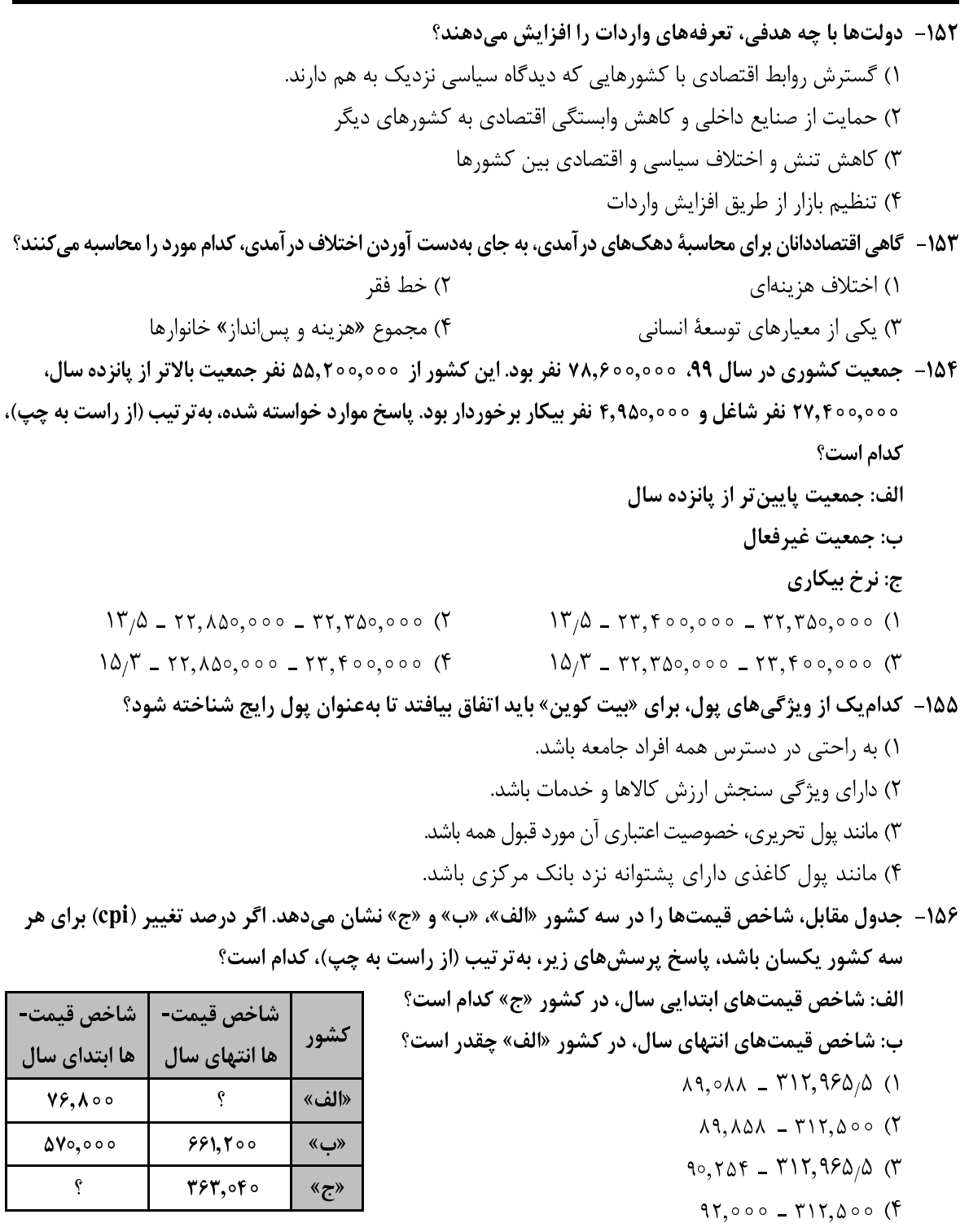

-------------

محل انجام محاسبات

- ۱۵۷- فرض کنید تورم امسال ۳۲٪ بوده و هزینه تولید نیز به همین میزان افزایش پابد. درصورتی که تقاضا هیچ تغییری نکند و تولیدکنندگان بخواهند بدون تحمل زیان به فعالیت خود برای سال آینده ادامه دهند، کدام مورد دربارهٔ سود، درست است؟
	- ٢) نرخ سود افزايش مييابد. ۱) نرخ سود کاهش می یابد. ۴) نرخ سود تغییر نمی کند. ۳) میزان رقم سود تغییر نمی کند.
	- ۱۵۸- هریک از عبارتهای زیر، بهترتیب مربوط به کدام قسمت در جدول است؟ \_ بهازای مدت زمان سپردهگذاری، به مشتری امتیاز دریافت وام تعلق میگیرد. \_نرخ سود این سپرده، تا پایان قرارداد تغییر نمیکند. ـ نرخ سود این سپرده، می تواند همزمان با افزایش نرخ سود عمومی بانک ها افزایش یابد.
	- \_ معمولاً مقدار حداقلی باید در این حسابها باشد، تا مشمول بستن قرارداد و دریافت سود گردد.
		- ١) «و» \_ «ج» \_ «د» \_ «الف»
		- ۲) «و» ـ «ب» ـ «د» ـ «هـ»
		- ۳) «د» ـ «ب» ـ «و» ـ «ج»
		- ۴) «د» \_ «ج» \_ «و» \_ «الف»

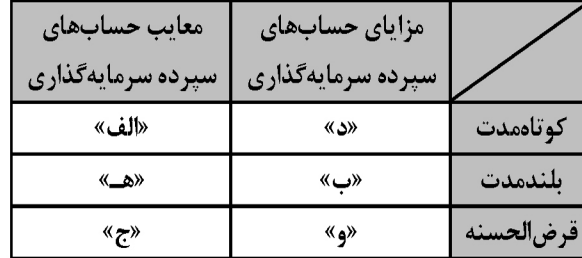

**۱۵۹- فردی تعداد ۲۵۰۰ برگه سهام شرکتی را خریداری کرد. بعد از شش ماه کل سهام را به مبلغ ۱۶۰ میلیون فروخت و به** میزان ۴۰ میلیون سود کرد. پاسخ پرسشهای زیر، بهترتیب (از راست به چپ)، کدام است؟ (قیمت به تومان می باشد.) الف: مبلغ سرمایهگذاری، چند میلیون تومان بوده است؟

ب: قیمت اسمی هر برگه سهام، کدام است؟

ج: قیمت بازاری هر برگه سهام، چقدر است؟

 $FA,000 - 99,000 - 190$  (٢)  $54,000 - 4,000 - 160$  (1)  $49,000 - 70,000 - 170$  (F  $99,000 - 81,000 - 170$  (

۱۶۰ - برای خرید لباس، معیارهای «عملکرد، هویت، نیاز، کیفیت و زیبایی» را درنظر بگیرید. کدامیک از معیارها برای هریک از افراد زیر، ضروری است؟ «کارمند بخش بازرگانی، راهنمای تور گردشگری، پزشک و پرستار بیمارستان، لباس راحتی در منزل»

۲) نیاز ۔ کیفیت ۔ زیبایی ۔ عملکرد ۱) زیبایی ـ هویت ـ عملکرد ـ نیاز

۴) کیفیت ـ عملکرد ـ هویت ـ زیبایی ٣) عملکرد ـ زيبايي ـ کيفيت ـ هويت

محل انجام محاسبات